### **รายการอางอง**

#### **ภาษาไทย**

- **จะเด็จ สวรรค์ตรานนท์. การเปรยบเทียบวิธีที่ใช้สำหรับการเลือกสมการถดถอยที่ดีที่สุด. วิทยา นิพนธ์ปริญญามหาบัณฑิต ภาควิชาสถิติ บัณฑิตวิทยาลัย จุฬาลงกรณ์มหาวิทยาลัย, 2539.**
- <u> ธีระพร วีระถาวร การอนุมานเชิงสถิติขั้นกลาง:โครงสร้างและความหมาย.</u> กรุงเทพมหานคร :สำนักพิมพ์จุฬาลงกรณ์มหาวิทยาลัย , 2536.
- **ธีระพร วีระถาวร. ตัวแบบเชิงเลัน ทฤษฏีและการประยุกต์. กรุงเทพมหานคร:บรษ้ท พิมพ์ดี จำกัด, 2541.**
- **นุชรินทร์ ทิพยวรรณากร. การเปรยบเทียบค่าพยากรณ์ที่ได้จากตัวแบบที่ค์ดเลือกตัวแปรด้วยวิธี เบย์เจียน วิธีการกำจัดตัวแปรแบบถอยหลัง และวิธีการถดถอยแบบขั้นบันไดในการ วิเคราะห์ความถดถอยแบบพหุนามลำตับขั้น. วิทยานิพนธ์ปริญญามหาบัณฑิต ภาควิชา สถิติ บัณฑิตวิทยาลัย จุฬาลงกรณ์มหาวิทยาลัย, 2540.**
- **นพมาศ อัครจันทรโชติ. การเปริยุบเทียบวิธีการสร้างตัวแบบในการ่วิเคราะห์ความถดถอยพหุนาม กรณีที่มี 2 ตัวแปรอิสระจึ่งเกิดอันตรกิริยา■ วิทยานิพนธ์ปริญญามหาบัณฑิต ภาควิชาสถิติ บัณฑิตวิทยาลัย จุฬาลงกรณ์มหาวิทยาลัย, 2539.**
- **สุชาดา กีระนันทร์. การอนุมานเชิงสถิติ : ทฤษฏีขั้นด้น. กรุงเทพมหานคร : ภาควิชาสถิติ คณะ พาณิชยศาสตร์และการบัญชี จุฬาลงกรณ์มหาวิทยาลัย, 2525.**
- **สุพล ดุรงค์วัฒนา. การวิเคราะห์เชิงสถิติ : การ่วิเคราะห์ความถดถอย. กรุงเทพมหานคร :** ภา**ควิชาสถิติ จุฬาลงกรณ์มหาวิท**ยาลัย , 2537.

#### **ภาษาต่างประเทศ**

- Adrian E. Raftery. Bayes factors and BIC : Comment on Weakliem . Technical Report **#347. Department of Statistics. University of Washington, 1998.**
- **Adrian E. Raftery. Bayesian model selection in social research. Sociological Methodology. 1994.**
- **Andrew Gelman, John B.Carlin, and Donald B.Rubin. Bayesian data analysis .London :Chapman & Hall ,1995.**

**Bernardo, Jose and Adrian F.M. Smith. Bayesian theory. New York : Wiley ,1994.**

- **Bernd Droge. Some simulation result on cross-validation and competitors for model choice. Technical report. Institute of Mathematics. Humboldt University,1997.**
- **Box,G.E.P..,Tiao,G.C. Bayesian inference in statistical analysis. New York : Wiley Classics,1973.**
- **Bradley p.Carlin and Thomas A.Louis. Baves and Empirical baves methods for data analysis. New York : Chapman & Hall,1996.**
- **David Madigan and Adrian E. Raftery. Model selection and accounting for model uncertainly in graphical models using Occam's window. Technical Report. Department of Statistics, University of Washington.1995.**
- **David G. Kleinbaum, Lawrence L. Kupper,Keith E. Muller and Azhar Nizam. Applied regression analysis and other multivariate methods. Pacific Grove:Duxbury press, 1998.**
- **Donna K. Paluer. The Schwarz criterion and related methods model selection in linear regression. Technical Report. August 24. 1995.**
- **Edward I. George.The variable selection problem. Technical Report. Department of Statistics.University of Texasat Austin, September 1999.**
- **Elkan F. Halpern. Polynomial regression from a bayesian approach. Journal of The American Statistical Association.Vol.68.No.341 (1973): 137-147.**

**H. Linhart and พ. Zucchini. Model selection. New York : John Wiley & Sons. 1986.**

- **Herbert Lee. Model selection for consumer loan application data. Technical Report**
- **Department of Statistics.Carnegie Melllon University. Pittsburgh, PA.15213,1996. Jennifer A. Hoeting. Account for model uncertainly in linear regression. A dissertation**
- **submitted in partial fulfillment of the requirement for the degree of doctor of philosophy. University of Washington,1994.**
- John Neter, Michael H. Kutner, Cristopher J. Nachtsheim and William Wasserman **Applied linear regression models :Chicago .Times Mirror Higher Education Group,1996.**
- **Joseph E. Cavanaugh and Andrew A. Neath. Generalizing the derivation of the** schwarz information criterion. Communications in Statistics - Theory and **Methods. Vol. 28 .(1999): 49-66.**
- **Joseph E. Cavanaugh. Unifying the derivations for the akaike and corrected akaike information criteria. Statistics & probability letters Vol. 33. (1997):201-208.**
- **Kass. And Raftery, A.E. Baye factor. Journal Of The American Statistical Association 1Vol. 90.(1995) :377-395.**
- **Larry Wasserman. Bayesian model selection and model averaging. Technical Report #666. Department of Statistics,Carnegie Melllon University, 1995.**
- **Norman R. Draper,Harry Smith. Applied regression analysis. New York : John Wiley & Sons, 1998.**
- **Ragin c . Charles. The comparative method. Berkeley : University of California Press, 1987.**
- **Robert E. Kass,Larry Wasserman. A reference bayesian test for nested hypotheses and its relationship to the Schwarz criterion. Department of Statistics. Technical Report .Carnegie Mellon University. Pittsburgh, PA. 15213,1994.**
- **Solomon Kullback. Information theory and statistics. New York :Wiley Publication in Statistics Chapman & Hall ,1959.**
- **Steven J. Leon. Linear algebra with applications.New York :Prentice Hall International ,1994.**
- **Terry Sincich. Business statistics bv example.(fifth edition). New York :Prentice Hall International Editions,1991.**
- **Venables, พ. and Ripley, B. Modern applied statistics with S-plus. New York : Springer-Verlag,1994.**
- **Zellner, A. An introduction to bavesian inference in econometrics. New York :John Wiley and Sons,1971.**

**ภาคผนวก**

**ตารางแสดงลักษณะการทำงานของฟังก์ชันในโปรแกรม S-plus 2000 ทั้ง หมดที่ใช้ในการวิจัย**

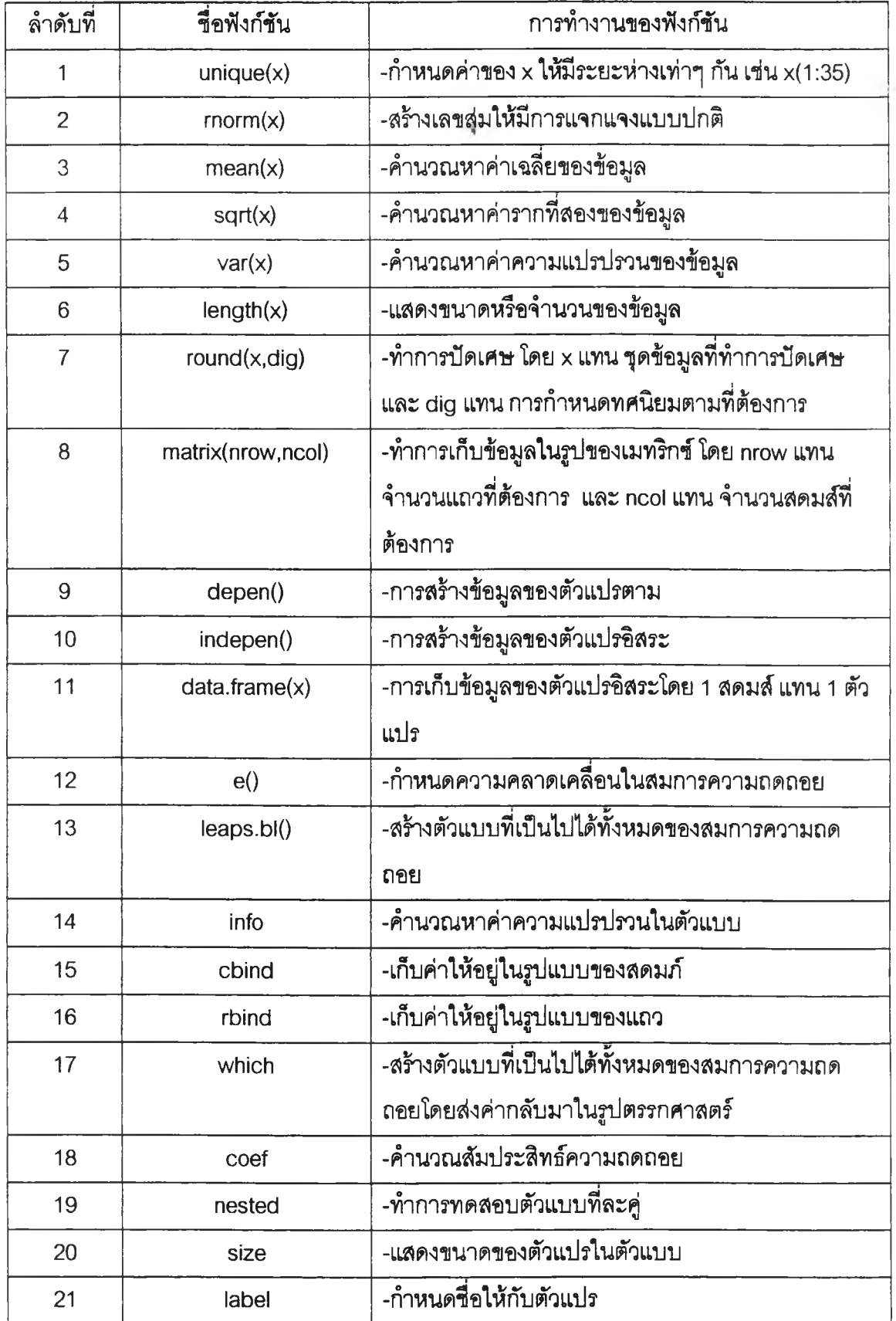

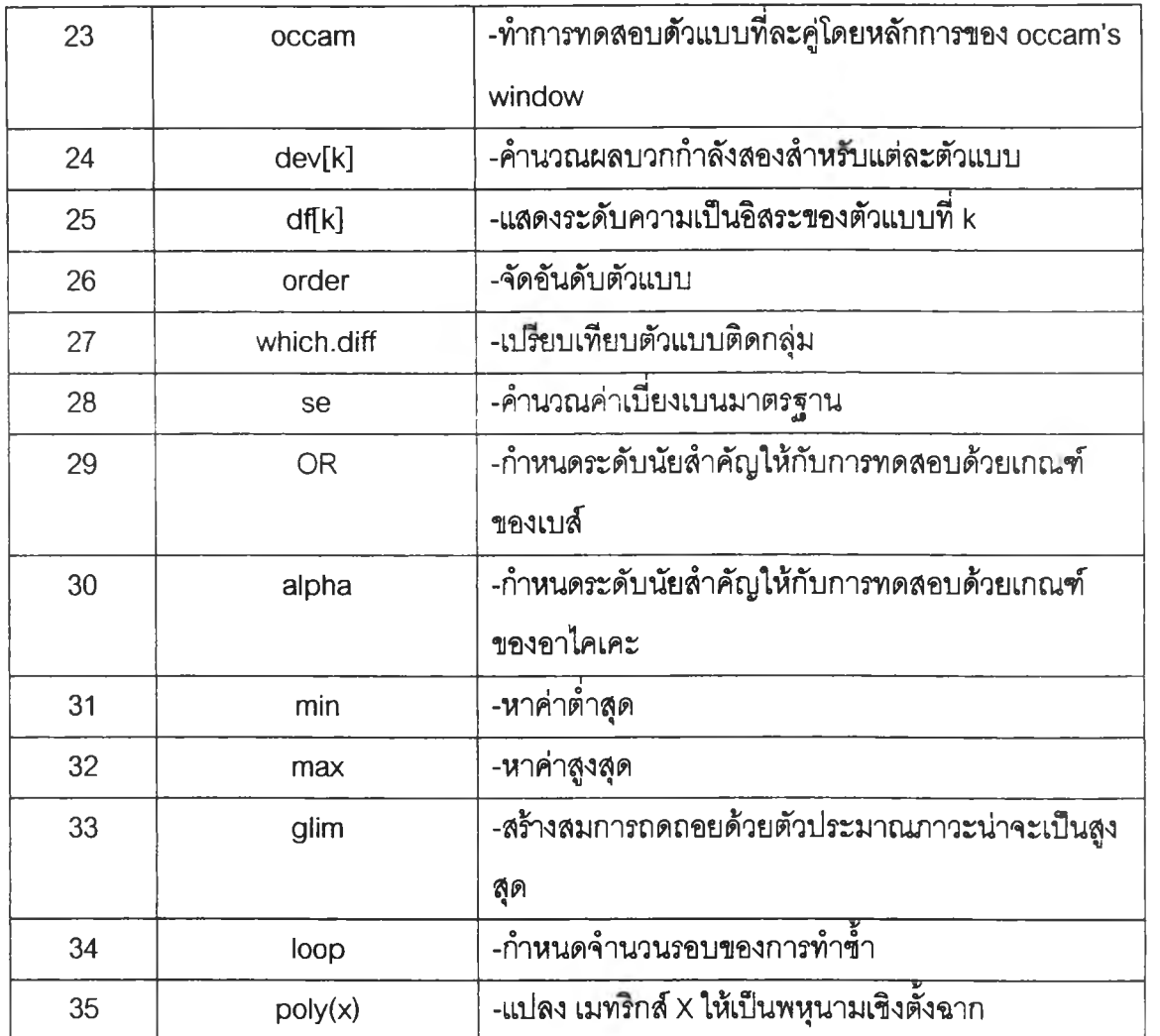

#### **โปรแกรมดำหเบการดำเนินงานวิจัย**

```
ตัวอย่าง โปรแกรม S-plus 2000 ดำหเปการเปรียบเทียบตัวแบบความถดถอยพหุนาม
          แบบติดกลุ่ม กรณีที่ \alpha = 0.05, \rho(\mathbf{x}_1, \mathbf{x}_2) = 1
```

```
polynomial.sim<-function(x, n, d, ind, inde, loop, n = rep(1, length<br>(y)), strict=F, OR = 20, alpha=6.635, nbest = 150<br>, scale = 1 )
\overline{1}sim1<-0sim2<-0<br>sim3<-0for(L in 1:loop){
```
**/\*ฟังก์ชันการสร้างตัวแปรอิสระและแปลงข้อมูลเข้าส่ศูนย์กลาง\*/**

```
x1 \leftarrow function(x)\frac{1}{x} <- unique (x)
x \leftarrow \text{rnorm}(x)<br>x \leftarrow (x - \text{mean}(x)) / \text{sqrt}(var(x))<br>
n \leftarrow \text{length}(x)<br>
\text{contr} \leftarrow \text{matrix}(n \text{row} = n, \text{nool} = 1)<br>
\text{contr}[, 1] \leftarrow \text{round}(x, \text{dig} = 5)contr 
 }
x12 \leftarrow function(x)\ddot{\phantom{1}}x \le - unique(x)<br>x \le -rnorm(x)<br>x \le -x^2x \leftarrow (x - \text{mean}(x)) / \text{sqrt}(var(x))<br>
n \leftarrow \text{length}(x)<br>
contr \leftarrow \text{matrix}(nrow = n, \text{ ncol} = 1)<br>
contr [, 1] \leftarrow \text{round}(x, \text{dig}=5)contr 
 }
 x13 - function (x)\left\{ \right.x \le - unique(x)<br>x \le -rnorm(x)<br>x \le -x^3x \leftarrow (x - mean(x)) / sqrt(var(x))<br>
n \leftarrow length(x)<br>
contr \leftarrow matrix(nrow = n, ncol =1)<br>
contr[, 1] \leftarrow round(x,dig=5)contr 
  }
```

```
{<br>x \leq \text{ unique}(x)x \le -r \land 4<br>
x \le -(x - \text{mean}(x)) / \text{sqrt}(var(x))<br>
n \le -\text{length}(x)<br>
contr \le -\text{matrix}(n \text{row} = n, \text{ ncol} = 1)<br>
contr [, 1] \le -\text{round}(x, \text{dig} = 5)contr
       }
x15 \leftarrow function(x)
          x \le - unique(x)<br>x \le -rnorm(x)<br>x \le - x^5x \leftarrow (x - \text{mean}(x)) / \text{sqrt}(var(x))<br>
n \leftarrow \text{length}(x)<br>
contr \leftarrow \text{matrix}(nrow = n, ncol = 1)<br>
contr[, 1] \leftarrow \text{round}(x, dig = 5)contr }
 x16 \leftarrow function(x)<br>{<br>x \leftarrow unique(x)
           x < -x \land 6<br>x < -x \land 6<br>x < -(x - \text{mean}(x)) / \text{sqrt}(var(x))<br>n < - \text{length}(x)contr \le matrix(nrow = n, ncol =1)<br>contr[, 1] \le round(x,dig=5)
         contr }
 x2 \leftarrow function(x)
            x < -unique(x)<br>x < -rnorm(x)<br>x < -2*xx \leftarrow (x - \text{mean}(x)) / \text{round}(\text{sqrt}(var(x)))<br>
n \leftarrow \text{length}(x)<br>
contr \leftarrow \text{matrix}(nrow = n, \text{ ncol} = 1)<br>
contr[, 1] \leftarrow \text{round}(x, \text{dig} = 5)contr
x14 <- function (x)}
```

```
{
         x<-unique(x) x<-rnorm(x)
         x \leftarrow (2*x)^2x \leftarrow (x - \text{mean}(x)) / \text{sqrt}(var(x))<br>
n \leftarrow \text{length}(x)<br>
contr \leftarrow \text{matrix}(nrow = n, \text{ ncol} = 1)<br>
contr[, 1] \leftarrow \text{round}(x, \text{dig} = 5)contr
       }
x22 < - function (x)x23 \leftarrow function (x)x < - unique (x)x < -rnorm(x)<br>
x < -(2*x)^3<br>
x < -(x-mean(x)) / sqrt(var(x))<br>
n < - length(x)contr \le- matrix(nrow = n, ncol =1)<br>contr[, 1] \le- round(x,dig=5)
          contr
       }
x24 <- function (x)x < - unique (x)x \leq -\text{norm}(x)<br>
x \leq -(2*x)^4<br>
x \leq -(x-\text{mean}(x))/sqrt(\text{var}(x))<br>
n \leq -\text{length}(x)<br>
\text{contr} \leq -\text{matrix}(\text{now} = n, \text{ ncol} = 1)<br>
\text{contr}[, 1] \leq -\text{round}(x, \text{dig} = 5)contr
       }
 x25 <- function (x)\{x < - unique (x)x \le -\text{norm}(x)<br>
x \le - (2*x)^5<br>
x \le -(\text{x-mean}(x)) / \text{sqrt}(var(x))<br>
n \le -\text{length}(x)<br>
contr \le -\text{matrix}(nrow = n, \text{ncol} =1)<br>
contr[, 1] \le -\text{round}(x, \text{dig}=5)contr<br>}
```

```
x26 < - function (x){
        x < - unique (x)<br>x < - rnorm (x)x < - (2*x)^6<br>x < - (x - \text{mean}(x)) / \text{sqrt}(var(x))n <- length(x)<br>
contr <- matrix(nrow = n, ncol =1)<br>
contr[, 1] <- round(x,dig=5)
        contr
      }
x112 <- function (x){<br>x<-unique(x)
        x \leftarrow r \cdot x * (2*x)<br>
x \leftarrow (x - mean(x)) / sqrt(var(x))<br>
n \leftarrow length(x)<br>
contr \leftarrow matrix(nrow = n, ncol = 1)<br>
contr[, 1] \leftarrow round(x, dig = 5)contr
      }
x113 <- function (x)\{x < -unique (x)x \le -x \times (2*x) 2<br>x \le -(x - \text{mean}(x)) / \text{sqrt}(var(x))<br>
n \le -\text{length}(x)<br>
contr \le -\text{matrix}(nrow = n, \text{nod} = 1)<br>
contr[, 1] \le -\text{round}(x, \text{dig} = 5)contr
      }
x114 <- function (x)x < - unique (x)x \leq -x \times (2 \times x)<sup>2</sup><br>x \leq -(x - \text{mean}(x)) / \text{sqrt}(x)<br>
n \leq -\text{length}(x)<br>
contr \leq -\text{matrix(nrow = n, ncol =1)}<br>
contr[, 1] \leq -\text{round}(x, \text{dig=5})contr
        }
```

```
x115<- function(x)
 x115<- function(x<br>
{<br>
x<-unique(x)<br>
x<-unique(x)<br>
x<-rnorm(x)<br>
x<-x*(2*x)^4<br>
x<-(x-mean(x))<br>
n <- length(x)<br>
contr <- matric<br>
contr (- matric<br>
contr {<br>
x-unique(x)<br>
{<br>
x-unique(x)<br>
x<-x*(2*x)^2<br>
x<-(x-mean(x)<br>
n <- length(
             {<br>
x<-\text{nnique}(x)<br>
x<-x^*(2*x)^4<br>
x \leftarrow (x - \text{mean}(x)) / \text{sqrt}(var(x))<br>
n \leftarrow \text{length}(x)<br>
\text{contr} \leftarrow \text{matrix}(\text{row} = n, \text{ ncol} = 1)<br>
\text{contr}[, 1] \leftarrow \text{round}(x, \text{dig} = 5)contr }
x116 \leftarrow function(x)<br>{<br>x \leftarrow unique(x)
               x \leftarrow r \cdot x * (2*x) \cdot 2<br>x \leftarrow (x - mean(x)) / sqrt(var(x))<br>
n \leftarrow length(x)<br>
contr \leftarrow matrix(nrow = n, ncol =1)<br>
contr[, 1] \leftarrow round(x, dig=5)contr }
 x212 \leftarrow function (x)x < - unique (x)<br>x < - rnorm (x)<br>x < - x ^ 2 * (2 * x)
               x \leftarrow (x - \text{mean}(x)) / \text{sqrt}(var(x))<br>
n \leftarrow \text{length}(x)<br>
contr \leftarrow \text{matrix}(nrow = n, \text{ ncol =}1)<br>
contr[, 1] \leftarrow \text{round}(x, \text{dig=}5)contr }
 x213 \leftarrow function(x)
               x < - unique (x)<br>x < - rnorm (x)<br>x < - x ^ 2 *(2*x) ^ 2
                 x < - (x - \text{mean}(x)) / \text{sqrt}(var(x))<br>
n < - \text{length}(x)<br>
contr \le - \text{matrix}(nrow = n, \text{ncol} = 1)<br>
contr [n] < - \text{round}(x, \text{dig} = 5)contr
            \mathcal{E}
```

```
x215 <- function (x)\left\{ \right.x<-unique(x)
    x<sup><-</sup>rnorm(x)
    x < -x^2<sup>+</sup> (2 * x ) <sup>2</sup>3
    x < - (x - \text{mean}(x)) / \text{sqrt}(var(x))n \leftarrow length (x)
    contr \leq matrix(nrow = n, n col =1)
    contr[, 1] < - \text{round}(x, \text{dig=5})contr
  }
x216<- function(x)
    {
    x<-unique(x)
    x<-rnorm(x)
    x < -x^2 + (2*x)^4x<-(x-mean(x)) / sqrt(var(x))
    ท <- l e n g t h ( x )
    contr \leq matrix(nrow = n, n col =1)
    contr[, 1] < -\text{round}(x, \text{dig=5})contr
   }
x311<- function(x)
    {
    x<-unique(x) x<-rnorm(x)
    X<-XA3*(2*x)
    x < - (x - \text{mean}(x)) / \text{sqrt}(var(x))ท <- l e n g t h ( x )
    contr \leq matrix(nrow = n, n col =1)
    contr[, 1] < - round(x, dig=5)
    contr
   }
x312<- function(x)
    \left\{ \right.x<sup><-</sup>unique(x)
    xC-rnorm(x)
    x < - x ^ 3 * ( 2 * x) ^ 2
    x<-(x-mean(x)) / sqrt(var(x))
    n \leftarrow length (x)
    contr \leq matrix(nrow = n, ncol =1)
    contr[, 1] < -\text{round}(x, \text{dig=5})contr
   }
```

```
x < -unique(x)<br>x < -rnorm(x)<br>x < -x^3 (2*x)^4
         x \leftarrow (x - \text{mean}(x)) / \text{sqrt}(var(x))n \leq -\operatorname{length}(x)contr \le - matrix(nrow = n, ncol =1)<br>contr[, 1] \le round(x,dig=5)
         contr
      }
x411 <- function (x){
         x < - unique (x)<br>x < - rnorm (x)<br>x < - x^4 (2*x)
         x \leftarrow (x - \text{mean}(x)) / \text{sqrt}(var(x))<br>
n \leftarrow \text{length}(x)<br>
contr \leftarrow \text{matrix}(nrow = n, \text{ ncol} = 1)<br>
contr [, 1] \leftarrow \text{round}(x, \text{dig} = 5)contr
       }
x412 <- function (x)\left\{ \right.x < - unique (x)<br>x < - rnorm (x)<br>x < - x ^ 4 * (2 * x) ^ 2
          x \leftarrow (x - mean(x)) / sqrt(var(x))<br>
n \leftarrow length(x)<br>
contr \leftarrow matrix(nrow = n, ncol = 1)<br>
contr[, 1] \leftarrow round(x, dig = 5)contr
       }
 x511 <- function (x){
          x < - unique (x)<br>x < - rnorm (x)<br>x < - x ^ 5 * (2 * x) ^ 2
          x \leftarrow (x - \text{mean}(x)) / \text{sqrt}(var(x))<br>
n \leftarrow length(x)<br>
contr \leftarrow matrix(nrow = n, ncol =1)<br>
contr[, 1] \leftarrow round(x,dig=5)
       contr<br>}
x313 - function (x){
```
**/^ก์ชันการสร้างตัวแปรอิสระและการแปลงข้อมูลด้วยวิธีพหุนามเชิงตงฉาก\*/**

```
x1 \leftarrow function (x, \text{ normalize } = F)<br>\{ x \leftarrow \text{unique}(x) \}x \le -\text{norm}(x)<br>
n \le -\text{length}(x)<br>
contr \le -\text{matrix}(0, \text{now} = n, \text{nool} = 1)<br>
contr [0, \text{matrix}(x)]contr 
 }
x12 \leftarrow function (x, normalize = F)
x < - unique(x)
x < - rnorm(x)<br>
n < - length(x)<br>
contr <- matrix(0, nrow = n, ncol = 1)<br>
contr[, 1] <- x
contr[, 1] \leftarrow lsfit(contr[, 1], poly(x^2))$ residuals if(normalize)<br>apply(contr, 2, function(x) x/sqrt(\tan(x^2)))<br>else contr
contr 
 }
x13 \leftarrow function (x, normalize = F)
{x < -unique(x)n <- length(x)<br>
contr <- matrix(0, nrow = n, ncol = 1)<br>
contr[, 1] <- x<br>
contr[,1] <- lsfit(contr[, 1], poly(x^3))$residuals<br>
if(normalize)<br>
apply(contr, 2, function(x) x/sqrt(sum(x^2)))<br>
else contr
 contr 
 }
 x14 - function (x, normalize = T)
 x < - unique (x)n <- length(x)<br>
contr <- matrix(0, nrow = n, ncol = 1)<br>
contr[, 1] <- round(x,dig=2)<br>
contr[,1] <- lsfit(contr[, 1],poly(x^4))$residuals<br>
if(normalize)<br>
apply(contr, 2, function(x) x/sqrt(sum(x^2)))<br>
else contr<br>
round(con
 }
```

```
x15 - function (x, normalize = T)
\frac{1}{x} <- unique (x)x \le -\text{norm}(x)<br>
n \le -\text{length}(x)<br>
contr \le -\text{matrix}(0, \text{now} = n, \text{ncol} = 1)contr[, 1] \leftarrow x<br>contr[,1] \leftarrow lsfit(contr[, 1], poly(x^5))$residuals<br>if(normalize)<br>apply(contr, 2, function(x) x/sqrt(sum(x^2)))
else contr 
contr 
}
x16 <-function (x, normalize = T)
  {
x \le - rnorm (x)<br>
x \le - rnorm (x)<br>
n \le - length (x)<br>
contr \le - matrix (0, nrow = n, ncol = 1)
contr[, 1] <- x<br>contr[,1] <- lsfit(contr[, 1], poly(x^6))$residuals<br>if(normalize)<br>apply(contr, 2, function(x) x/sqrt(sum(x^2)))<br>else contr<br>round(contr,dig=3)
 }
x2 < - function (x, normalize = F)
 {
x < - unique(x)<br>x < -rnorm(x)<br>n< -length(x)<br>x < -2*xn \leq length (x)contr \le matrix(0, nrow = n, ncol = 1)<br>contr[, 1] \le-poly((x))<br>round(contr,dig=2)
 }
x22 \leftarrow function (x, normalize = F)
\{x \leq -\text{ unique}(x)\}x <- rnorm(x)<br>
n <- length (x)<br>
x1 <-2*x<br>
contr <- matrix (0, nrow = n, ncol = 1)<br>
contr [, 1] <- x
 contr[, 1] \leftarrow lsfit(contr[, 1], (poly((x1)^2)))$ residuals<br>if(normalize)<br>apply(contr, 2, function(x) x/sqrt(sum(x^2)))<br>else floor(contr)
 }
```

```
x23 < - function (x, normalize = F) {
x \le - unique(x)<br>x \le -rnorm(x)<br>n\le-length(x)<br>x1 \le -2*xcontr <- matrix (0, nrow = n, ncol = 1) contr [, 1] <- x
contr [, 1] <- lsfit (contr [, 1], poly (x1^3)) $ residuals<br>if (normalize)<br>apply (contr, 2, function (x) x / sqrt (sum(x^2)))<br>else round (contr,dig=2)
x24 \leftarrow function(x, normalize = F)
x<-unique(x)
x \le - rnorm(x)<br>n\le-length(x)<br>x1 \le -2*xcontr <- matrix(0, nrow = n, ncol = 1)<br>
contr[, 1] <- x<br>
contr[,1] <- lsfit(contr[, 1], poly(x^4))$residuals<br>
if(normalize)<br>
apply(contr, 2, function(x) x/sqrt(sum(x^2)))<br>
else round(contr, dig=4)<br>
}
x25 < - function(x, normalize = F)
x \le -\text{unique}(x)<br>x \le -\text{norm}(x)<br>n \le -\text{length}(x)<br>x1 \le -2*xcontr \langle- matrix(0, nrow = n, ncol = 1)<br>contr[, 1] \langle- x
contr[,1] <- lsfit(contr[, 1], poly(x1^5))$ residuals<br>if(normalize)<br>apply(contr, 2, function(x) x/sqrt(sum(x^2)))<br>else round(contr,dig=3)<br>}
```

```
x <- unique(x)<br>x<-rnorm(x)<br>n<-length(x)<br>xl<-2*x<br>n <- length(x)<br>contr <- matrix(0, nrow = n, ncol = 1)<br>contr[, 1] <- x
contr[,1] <- lsfit(contr[, 1], poly(x1^6))$ residuals<br>if(normalize)<br>apply(contr, 2, function(x) x/sqrt(sum(x^2)))<br>else round(contr,dig=5)
}
x112 < - function(x, normalize = F)
\mathbf{x} <- unique(x)
x <-rnorm(x)<br>
n <-length (x)<br>
x1 <-2*x<br>
n <- length (x)<br>
contr <- matrix (0, nrow = n, ncol = 1)<br>
contr [, 1] <- x
contr[,1] \leftarrow lsfit(contr[, 1], poly(x*x1))$ residuals if(normalize)<br>apply(contr, 2, function(x) x/sqrt(sum(x^2)))<br>else round(contr,dig=4)
 }
x113 < - function (x, normalize = F)
{x < - unique(x)
x \le -\text{norm}(x)<br>
n \le -\text{length}(x)<br>
x1 \le -2*x<br>
n \le -\text{length}(x)<br>
\text{contr} \le -\text{matrix}(0, \text{now} = n, \text{nool} = 1)<br>
\text{contr}[, 1] \le -xcontr[, 1] <- lsfit(contr[, 1], poly(x*x1^2))$ residuals if(normalize)<br>apply(contr, 2, function(x) x/sqrt(sum(x^2)))<br>else round(contr,dig=2)
 }
x26 < - function (x, normalize = F)
{
```

```
x114 < - function (x, normalize = F)
\sqrt{2}x < - unique (x)<br>x < - rnorm (x)n < - length (x)<br>
x1 < -2*x<br>
n < - length (x)<br>
contr < - matrix (0, nrow = n, ncol = 1)<br>
contr [, 1] < - x
contr[, 1] \leftarrow lsfit(contr[, 1], poly(x * x 1^3)) $ residuals if(normalize)<br>apply(contr, 2, function(x) x / sqrt(sum(x^2)))<br>else round(contr,dig=1)
 }
x115 < - function (x, normalize = F)
 {
x < - unique (x)<br>x < - rnorm(x)n < -\text{length}(x)<br>
x1 < -2*x<br>
n < -\text{length}(x)<br>
contr < -\text{matrix}(0, nrow = n, ncol = 1)<br>
contr[, 1] < -xcontr [, 1] \leftarrow lsfit (contr [, 1], (poly (x \times x1 \times 4))) $ residuals if (normalize)<br>apply (contr, 2, function (x) x / sqrt(\text{sum}(x \times 2)))<br>else round (contr,dig=2)
 }
 x116 < - function(x, normalize = F)
 {<br>x <- unique(x)
 x <- rnorm (x)<br>
n <- length (x)<br>
x1 <-2*x<br>
n <- length (x)<br>
contr <- matrix (0, nrow = n, ncol = 1)<br>
contr [, 1] <- x
 contr[,1] \leftarrow lsfit(contr[, 1], poly(x * x1^5))$ residuals<br>if(normalize)<br>apply(contr, 2, function(x) x / sqrt(sum(x^2)))<br>else round(contr,dig=2)
\mathbf{F}
```

```
x <- unique(x)<br>x<-rnorm(x)<br>n<-length(x)<br>xl<-2*x<br>n <- length(x)<br>contr <- matrix(0, nrow = n, ncol = 1)<br>contr[, 1] <- x
contr [, 1] <- lsfit (contr [, 1], poly ((x^2)^*(x1))) $ residuals if (normalize)
apply (contr, 2, function(x) x / sqrt(sum(x^2)))<br>else round(contr,dig=3)
}
x213<-\ function(x, normalize = F)
{
x < - unique (x)<br>x < - rnorm (x)n < -\operatorname{length}(x)<br>xl< -2*x<br>n < -\operatorname{length}(x)contr \le- matrix(0, nrow = n, ncol = 1)<br>contr[, 1] \le- x
contr[,1] <- lsfit(contr[, 1], poly((x^2) * (x1^2))) $ residuals if(normalize)
apply(contr, 2, function(x) x / sqrt(sum(x^2))) else round(contr,dig=3)
}
x215<- function (x, \text{normalize} = F){
x -unique(x)x \le - rnorm(x)<br>
n \le - length (x)<br>
x1 \le -2*xn <- length(x)<br>contr <- matrix(0, nrow = n, ncol = 1)<br>contr[, 1] <- x
contr[,1] <- lsfit(contr[, 1], poly((x^2) * (x1^3))) $ residuals if(normalize)
apply(contr, 2, function(x) x/sqrt(sum(x
<sup>2</sup>))) else round(contr,dig=l)
}
x212 <- function (x, \text{ normalize} = F){
```
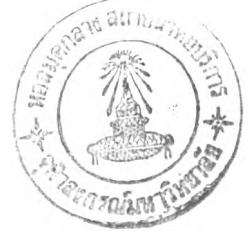

```
{
x<-unique(x)<br>x <- rnorm(x)
n < - \text{length}(x)<br>
x1 < -2*x<br>
n < - \text{length}(x)<br>
contr < - \text{matrix}(0, nrow = n, ncol = 1)<br>
contr[, 1] < -xcontr [, 1] <- lsfit (contr [, 1], poly ((x^2) * (x^1)^2)) $ residuals if (normalize)<br>apply (contr, 2, function (x) x / sqrt (sum(x<sup>2</sup>)))
else round(contr,dig=3) }
x311 <- function (x, normalize = F)
x < -unique(x)x <- rnorm(x)<br>
n<-length(x)<br>
xl<-2*x<br>
n <- length(x)<br>
contr <- matrix(0, nrow = n, ncol = 1)
contr[, 1] <- x<br>
contr[,1] <- lsfit(contr[, 1], poly((x^3) * (x1)))$ residuals<br>
if(normalize)<br>
apply(contr, 2, function(x) x/sqrt(sum(x^2)))<br>
else round(contr,dig=3)
}
x312<- function (x, normalize = F)
{x < - unique(x)
x < - rnorm(x)<br>
n < - length (x)<br>
x 1 < - length (x)<br>
contr <- matrix (0, nrow = n, ncol = 1)<br>
contr [, 1] <- x
contr [, 1] <- lsfit (contr [, 1], poly ((x^3) * (x^1^2))) $ residuals if(normalize)<br>apply (contr, 2, function (x) x / sqrt (sum (x^2)))<br>else round (contr,dig=3)
 }
```
 $x216 < -$  function  $(x,$  normalize = F)

```
x313<- function (x, normalize = F)
     \left\{ \right.x <- unique(x)<br>x<-rnorm(x)<br>n<-length(x)<br>xl<-2*x<br>n <- length(x)<br>contr <- matrix(0, nrow = n, ncol = 1)<br>contr[, 1] <- x
    contr[, 1] \leftarrow \text{Isfit}(\text{contr}[, 1], poly(\{x^3\} \times \{x1^3\})) ; residuals
    if(normalize)<br>apply(contr, 2, function(x) x/sqrt(sum(x^2)))<br>else round(contr,dig=3)
     }
    x411<- function (x, normalize = F)
     {<br>x <- unique(x)
   x<-rnorm(x)<br>n<-length(x)<br>xl<-2*x<br>n <- length(x)<br>contr <- matrix(0, nrow = n, ncol = 1)<br>contr[, 1] <- x
contr [, l] <- lsfit (contr [, 1], poly ( (x^4) * (x1) ) ) $ residuals<br>if (normalize)<br>apply (contr, 2, function (x) x/sqrt (sum (x^2)) )
     else round(contr,dig=3)
     }
     x412<- function (x, normalize = F)
     {
     x \le -\text{minor}(x)<br>x \le -\text{non}(x)<br>n \le -\text{length}(x)<br>x1 \le -2*x<br>n \le -\text{length}(x)contr \le - matrix(0, nrow = n, ncol = 1)<br>contr[, 1] \le - x
 contr [, 1] <- lsfit (contr [, 1], poly ((x^4) * (x^1^2))) $ residuals<br>if (normalize)<br>apply (contr, 2, function (x) x / sqrt (sum(x^2)))<br>else round (contr,dig=3)
     \mathcal{F}
```

```
x511 <- function (x, normalize = F)
\left\{ \right.x \leftarrow unique (x)x < - rnorm(x)n < - length (x)x1<-2*xn \leftarrow length(x)contr \leq matrix(0, nrow = n, ncol = 1)
contr[, 1] \leftarrow x
contr[, 1] <- lsfit(contr[, 1], poly((x^5) *(x1)))$residuals
if(normalize)
apply(contr, 2, function(x) x/sqrt(sum(x^2)))else round(contr, dig=3)
\}
```
/\*ฟังก์ชันการสร้างความคลาดเคลื่อนอย่างสุ่มและมีการแจกแจงแบบปกติ\*/

```
e<-rnorm(n, 0, d)
```
 $\bar{\xi}$ 

/\*พึงก์ชันการสร้างตัวแปรตาม\*/ depen<- $\{$ if(ind==1)y<-1+x1(x)+x2(x)+x112(x)+e else if (ind = = 2) y < -1+x1 (x) +x12 (x) +x2 (x) +x22 (x) +x112 (x) +e else if (ind = = 3)  $y$  < -1+x1 (x) +x12 (x) +x13 (x) +x2 (x) +x22 (x) +x23 (x) +x112 (x)  $+x113(x) + x212(x) + e$  else if  $(ind==4) y < -1+x1(x)+x12(x)+x13(x)+x14(x)+x2(x)+x22(x)+x23(x)$  $+x24(x)$  +x112(x) +x113(x) +x114(x) +x212(x) +x213(x) +x311(x)  $+x411(x) + e$ else if (ind = = 5)  $y$  < -1+x1 (x) +x12 (x) +x13 (x) +x14 (x) +x15 (x) +x2 (x) +x22 (x)  $+x23(x) + x24(x) + x25(x) + x112(x) + x113(x) + x114(x) + x115(x)$  $+x212(x)+x213(x)+x215(x)+x311(x)+x312(x)+x411(x)+e$  else if (ind==6)y<-1+x1(x)+x12(x)+x13(x)+x14(x)+x15(x)+x16(x)+x2(x)+x22(x)  $+x23(x) + x24(x) + x25(x) + x26(x) + x112(x) + x113(x) + x114(x)$  $+x115(x) + x116(x) + x212(x) + x213(x) + x215(x) + x216(x)$  $+x311(x)+x312(x)+x313(x)+x411(x)+x412(x)+x511(x)+e$  else stop("haven't model")  $\mathcal{F}$ 

/\*ฟังก์ชันการสร้างเมทริกส์ของตัวแปรอิสระ\*/

indepen<-

Sec.

```
if(inde==1) data.frame(x.1=x1(x),x.2=x2(x),x.112=x112(x)) else
if(inde==2) data.frame(x.1=x1(x),x.12=x12(x),x.2=x2(x),x.22=x22(x)
                       , x.112=x112(x) else
if(inde==3) data.frame(x.1=x1(x),x.12=x12(x),x.13=x13(x),x.2=x2(x)
                       , x.22=x22(x), x.23=x23(x), x.112=x112(x), x.113=x113(x), x.212=x212(x)else
if(inde==4) data.frame(x.1=x1(x),x.12=x12(x),x.13=x13(x),x.14=x14(x)
                       , x.2=x2(x), x.22=x22(x), x.23=x23(x), x.24=x24(x), x.112=x112(x), x.113=x113(x), x.114=x114(x), x.212=x212(x), x.213=x213(x), x.311=x311(x), x.411=x411(x) else
if(inde==5) data.frame(x.1=x1(x),x.12=x12(x),x.13=x13(x),x.14=x14(x)
                       , x.15=x15(x), x.2=x2(x), x.22=x22(x), x.23=x23(x), x.24=x24(x), x.25=x25(x), x.112=x112(x), x.113=x113(x), x.114=x114(x), x.115=x115(x), x.212=x212(x), x.213=x213(x), x.215=x215(x), x.311=x311(x), x.312=x312(x), x.411=x411(x)else
if(inde==6) data.frame(x.1=x1(x),x.12=x12(x),x.13=x13(x),x.14=x14(x)
                       , x.15=x15(x), x.16=x16(x), x.2=x2(x), x.22=x22(x), x.23=x23(x), x.24=x24(x), x.25=x25(x), x.26=x26(x), x.112=x112(x), x.113=x113(x), x.114=x114(x), x.115=x115(x), x.116=x116(x), x.212=x212(x), x.213=x213(x), x.215=x215(x)
                       , x.216=x216(x), x.311=x311(x), x.312=x312(x), x.313=x313(x), x.411=x411(x), x.412=x412(x), x.511 = x511(x)else
```
stop("haven't model")

 $\ddot{\phantom{1}}$ 

```
# # # ---------------------------------------------------------------------------------------- ------------------ ------------------------------------------------------------------### ### Akaike In fo rm a tion C r i t e r i o n ###
                                            ###------------------------------— — — 7--------------------------------------------------------------- ###
/^ก์ชันการกำหนดตัวแบบที่เป็นไปได้ทั้งหมด*/
leaps.bl \le function(info, coef, names.arg, nbest = nbest)
              {
                    names.arg <- names.arg<br>if(is.null(names.arg))<br>names.arg <- c(as.character(1:9), LETTERS, letters)[1: ncol<br>(info)]
                     (info)]<br>(info)]<br>if(length(names.arg) < ncol(info))<br>stop("Too few names")<br>bIb <- coef % *% info % *% coef<br>kx <- ncol(info)<br>maxreg <- nbest * kx<br>if(kx < 0) stop("Too few independent variables"<br>if(kx >= 31) stop("Problem too 
                                                              ## F o rtra n r o u t i n e a s. sin g le (rr), a s .in te g e r(kx), a s . i n t e g e r ( k x + 1), a s .integer(df), a s .integer(im eth), a s .integer(nbest), a s.sin g le(0.0001), r e g id = i n t e g e r ( m a x r e g ) , Cp = s i n g l e ( m a x r e g ) , s i z e = i n t e g e r ( m a x r e g ) ,
                      single((nbest + 4) * (kx + 1) + (((kx + 1) * (kx + 2))/ 2) *<br>
((2 * (kx + 3))/3 + 1)),<br>
integer(4 * (kx + 1)^2 + 8 * (kx + 1) + (nbest + 1) * (kx +<br>
1))][c("Cp", "size",<br>
"Inreg", "regid"]]<br>
"Inreg", "regid"]<br>
(Cp <- ans$
                     1):0), rep.int(length(z), kx))) \frac{1}{3} 2), byrow<br>= F, ncol= kx)<br>label <- character(nreg)<br>sep <- if(all(nchar(names.arg) == 1)) "" else ","<br>for(i in l:nreg)<br>label[i] <- paste(names.arg[which[i, ]], collapse = sep)<br>ans <
                      ans\rightarrow
```

```
### Set original names of x-variables, if there are none to start<br>with.
    xO1<-indepen<br>
y<-as.numeric(depen)<br>
names.x <- paste("X",1:ncol(xO1), sep="")<br>
names.arg <- dimnames(xO1)[[2]]<br>
if (is.null (dimnames(xO1)[[2]])) names.arg <- names.x
     \begin{array}{l} \texttt{if (is.null (dimnames(x01) [[1]])) } \texttt{ dimnames(x01) [[1]]<-paste} \\ \texttt{("R", l: nrow(x01), sep="")} \\ \texttt{x2} < - \texttt{ na. omit (data.frame(x01))} \\ \texttt{used <- match (dimnames(x01) [[1]], dimnames(x2) [[1]]) } \\ \texttt{omitted <- seq(nrow(x01)) [is.na(used)]} \\ \texttt{if (length (omitted) > 0) { } } \end{array}warning(paste("there were ", length (omitted), "records deleted due<br>to NA's"))<br>n <- n[ - omitted]<br>xOl <- data.matrix(x2)<br>y <- y[ - omitted]
      }
     cdf <-cbind.data.frame(y=y,x01)<br>mm <- model.matrix(formula(cdf),data=cdf)[,-1,drop=F]<br>x01 <- mm
     glim.out \langle - glim(x01, y, n, error="gaussian", link ="identity", scale="pearson")
\# If there are more than 30 columns in x.
      if(ncol(x01) > 30) {<br>while(ncol(x01) > 30) {<br>glim.out \langle - glim(x01, y, n, error="gaussian", link = "identity",<br>scale ="pearson")
                coef <- glim.out$coef<br>se <- sqrt(diag(glim.out$var))<br>pvec <- signif(1 - pchisq((coef/se)^2, 1), 3)<br>x01 <- x01[, - rev(order(pvec))[1]]
      \frac{1}{2}
```

```
names.arg \leftarrow dimnames(x01)[[2]]<br>glim.out \leftarrow glim(x01, y, n, error = "gaussian", link = "identity",<br>scale ="pearson")
 coef \langle - glim.out$coef[-1]<br>info \langle - solve(glim.out$var[-1,-1])<br>names.arg \langle - dimnames(x01)[[2]]<br>glim.out \langle - glim(x01, y, n, error = "gaussian", link = "identity",<br>scale ="pearson")
  if(ncol(x01) > 2) {<br>glim.out <- glim(x01, y, n,error = "gaussian", link = "identity",
                                     scale ="pearson")
a \leq leaps.bl(info = info, coef = coef, names.arg = names.arg,
           nbest = nbest)
```
 $/$ \*ฟังก์ชันการสร้าง null model \*/

```
a$r2 <- pmin(pmax(0, a$r2), 99.9) # Include the null model a$r2 <- c(0, a$r2)/100
   a$size < -c(0, a$size)a$label <- c("NULL", a$label)<br>a$which <- rbind(rep(F, ncol(x01)), a$which)<br>nobs <- length(y)<br>nmod <- length(a$size)<br>dev <- glim.out$deviance[2]<br>bIb <- as.numeric(coef $*$ info $*$ coef)<br>lrt <- bIb - (a$r2 * bIb)<br>aic <- lrt
```
### Eliminate models with little evidence

/\*ฟังก์ชันการสร้างตัวแบบติดกลุ่ม\*/

```
nested <- aic - min(aic) < alpha<br>
r2 <- a$r2[nested]<br>
size <- a$size[nested]<br>
label <- a$label[nested]<br>
which <- a$which[nested, ,drop=F]<br>
aic <- aic[nested]<br>
mse<-mse[nested]
```
### Calculate AIC exactly for the remaining models using "glim",

/\*คำนวณค่า Aie สำหรับแต่ละตัวแบบ\*/

```
model.fits \langle - as.list(rep(0, length(label))<br>dev \langle - rep(0, length(label))<br>df \langle - rep(0, length(label))<br>for(k in (1:length(label))) {<br>if(sum(which[k, ]) == 0)
  glim.out \langle - glim(rep(1, nobs), y, n, error = "gaussian", link = "identity", intercept= F, scale = "pearson")<br>else {<br>x.mat \langle - matrix(x01[, which[k, ]], nrow = nobs, dimnames = list<br>(NULL, names.arq[which[k, ]]))
glim.out \leq glim(x.mat, y, n, error = "gaussian", link = "identity",<br>scale = "pearson")
                }<br>dev[k] <- glim.out$deviance[2]
               df[k] <- glim.out$df[2]<br>aic[k] <- -(dev[k])+2*df[k]<br>mse[k]<-(dev[k])/(df[k]-1)<br>model.fits[[k]] <- matrix(rep(0,2*sum(which[k, ])+ 2),ncol = 2)
                                }
     \}else {<br> nmod <- switch(ncol(x01), 2, 4)<br> dev <- df <- aic <-mse<- label <- rep(0, nmod)
                dev <- df <- aic <-mse<- label <- rep(0, nmod)<br>model.fits <- as.list(rep(0, nmod))<br>model.fits <- as.list(rep(0, nmod))<br>which <- matrix(c(F, T, F, T, F, F, T, T), nmod, nmod/2)<br>size <- c(0, 1, 1, 2)[1:nmod]<br>names.arg <- dim
```

```
for(k in l:nmod) {
      if ( sum (which [k, ]) == 0)glim.out <- glim (rep(1, nobs), y, n, error="gaussian", link="identity"
                        , intercept = F, scale = "pearson")
         else {
     x.mat \leq matrix (x01 [, which [k, ]], nrow = nobs, dimnames = list
                       (NULL, names.argv[which[k, ]])glim.out \leq glim(x.mat, y, n, error="gaussian", link = "identity",
                         scale ="pearson" )
         }
      dev[k] \leq -qlim.out \frac{eq}{eq}df[k] \leq -glim.out\df[2]\texttt{aic[k]} \leq - \texttt{-(dev[k])} + 2 \cdot \texttt{df[k]}mse[k] < - (dev[k]) / (df[k]-1)label [k] \leq - paste (names.arg [which [k, ]], collapse = sep) if (k == 1)label[k] < - "NULL"
      model.fits[[k]] <- matrix(rep(0, 2*sum(which[k, ]) +2), ncol = 2)\}\mathcal{F}nested \leq aic - min(aic) \leq alpha
  dev <- dev[nested] 
  df <- df[nested] 
  size <- size[nested]
  label <- label[nested]
  which \leq matrix (which [nested, , drop=F], nrow = sum (nested))
  aic \leftarrow aic[nested]
  mse<-mse[nested]
  ### Order models in descending order of Akaike information
```
*r***'จัดเรียงค่า Aie จากน้อยไปหามาก\*/**

criterion

```
order.aic <- order(aic, size, label)
dev <- dev[order.aie]
df \leftarrow df[order.aic]size \leftarrow size[order.aic]label <- label[order.aic]
which \leq matrix (which [order.aic, , drop=F ], nrow = sum (nested))
aic <- bic[order.aic]<br>mse<-mse[order.aic]
```
### Apply the second rule to eliminate models with better ones nested within them.

**/\*ทำการทดสอบสมมติฐานแบบติดกลุ่ม\*/**

```
\begin{array}{ll} \texttt{if}(\texttt{strict}) & \{\texttt{mod} \leftarrow \texttt{length}( \texttt{aic}) \\\\ \texttt{model} & \leftarrow \texttt{rep}(\texttt{T, nmod}) \\ \texttt{for}(\texttt{k in (2:mod)) } \{\ \texttt{for}(j \texttt{ in } (1:(\texttt{k} - 1))) \ \} \\ & \texttt{which.diff} & \leftarrow \texttt{which}(\texttt{k, j} - \texttt{which}[j, j] \\ & \texttt{if}(\texttt{all}(\texttt{which.diff} \geq 0)) \\ & \texttt{nested}(\texttt{k}] & \leftarrow \texttt{F} \end{array}}
             }<br>dev <- dev[nested]
          df <- df[nested]<br>size <- size[nested]<br>label <- label[nested]<br>which <- which[nested, ,drop=F ]<br>aic <- aic[nested]<br>mse<-mse[nested]
 ]
```
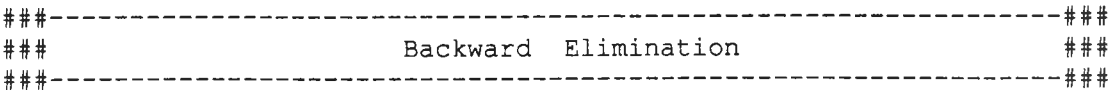

/\*ฟังก์ชันการคำนวณวิธีการกำจัดตัวแปรแบบถอยหลัง\*/

 $\mathbf{1}$ 

```
backl<-stepwise(x01, y, method = "backward", f.crit=0.05)
ssel<-back1$rss
sself<-\max(ssel)ss1<-back1$which
ss2<-back1$f.stat
size2<-back1$size
size22 <- max (size2)
n < - length (y)msel < - (ssel1) / (n-size22-1)
```
# ต้นฉบับ หน้าขาดหาย

```
single((nbest + 4) * (kx + 1) + (((kx + 1) * (kx + 2))/ 2) *
            ((2 * (kx + 3))/3 + 1)),integer (4 \times (kx + 1)^2 - 8 \times (kx + 1) + (nbest + 1) \times (kx +1))) [c("Cp", "size",
      "nreg", "regid") ]
      nreg <- ans$nreq
      Cp \leftarrow ans\length(Cp) < -nregsize <- ans$size
      length(size) <- nreg
      which \leq matrix (T, nreg, kx)z <- ans$regid
      length(z) <- nreq
      which \leq matrix (as.logical ((rep.int (z, kx) \frac{1}{2} rep.int (2^((kx -
                      = F, ncol= kx)
      label <- character(nreg)
      sep \le if (all (nchar (names.arg) == 1)) "" else ", "
      for(i in 1: nreq)label[i] <- paste(names.arg[which[i, ]], collapse = sep)
      ans \le list(Cp, size = size, label = label, which = which)
      names (ans) [1] <- "r2"
      ans
    \mathcal{L}### Set original names of x-variables, if there are none to start
with.
  x02 <- indepen
  y<-as.numeric(depen)
  names.x <- paste("X", 1:ncol(x02), sep="")
  names.arg \leftarrow dimnames (x02) [[2]]
  if(is.null(dimnames(x02)[2]))
                                    names.arg <- names.x
  if(is.null(dimnames(x02)[[1]])) dimnames(x02)[[1]]<-paste
    ("R", 1:nrow(x02), sep="")x2 \leq -na.omit(data.frame(x02))
  used \leq match (dimnames (x02) [[1]], dimnames (x2) [[1]])
  omitted <- seq(nrow(x02))[is.na(used)]
```

```
if (length (omitted) > 0) {<br>
warning (paste ("there were ", length (omitted), "records deleted due<br>
to NA's"))<br>
n <- n[ - omitted]<br>
x02 <- data.matrix(x2)<br>
y <- y[ - omitted]
    }<br>cdf <-cbind.data.frame(y=y,x02)
    mm <- model.matrix(formula(cdf),data=cdf)[,-1,drop=F]
    x02 \le - mm<br>glim.out \le - glim(x02, y, n, error="gaussian", link ="identity"<br>, scale="pearson")
### If there are more than 30 columns in x
    if(ncol(x02) > 30) {<br>while(ncol(x02) > 30) {<br>glim.out <- glim(x02,y,n,error = "gaussian", link = "identity",<br>scale ="pearson")<br>coef <- glim.out$coef<br>se <- sqrt(diag(glim.out$var))<br>pvec <- signif(1 - pchisq((coef/se)^2, 1)
             x02 \le -x02 [, - rev (order (pvec))[1]]
        }
}<br>names.arg \leftarrow dimnames(x02)[[2]]
    glim.out \langle - glim(x02, y, n, error = "gaussian", link = "identity",<br>scale ="pearson")<br>coef \langle - glim.out$coef[-1]<br>info \langle - solve(glim.out$var[-1,-1])<br>if(ncol(x02) > 2) {
glim.out \langle - glim(x02, y, n, error="gaussian", link = "identity",<br>scale ="pearson")<br>a \langle - leaps.bl(info = info, coef = coef, names.arg = names.arg,<br>nbest = nbest)
```
**/''ฟังก์ชันการสร้างตัวแบบ null model\*/**

```
a$r2 <- pmin(pmax(0, a$r2), 99.9) # Include the null model a$r2 <- c(0, a$r2)/100
a$size <math>\leftarrow</math> c(0, a$size)a$label <- c("NULL", a$label)<br>a$which <- rbind(rep(F, ncol(x02)), a$which)<br>nobs <- length(y)<br>ncases <- sum(n)<br>nmod <- length(a$size)<br>bIb <- as.numeric(coef %*% info %*% coef)<br>lrt <- bIb - (a$r2 * bIb)<br>bic <- lrt+log(nobs)
```

```
### Eliminate models with little evidence
```
**/'ฟังก์ชันการสร้างตัวแบบติดกลุ่ม\*/**

```
Occam <- bic - min(bic) < 2* log(OR)
size <- a$size[occam]<br>label <- a$label[occam]<br>which <- a$which[occam, ,drop=F]
bic <- bic[occam]
```
### Calculate BIC exactly for the remaining models using "glim",

*r***'คำนวณค่า BIC สำหรับแต่ละตัวแบบ**

```
model.fits <- as.list(rep(0, length(label)))<br>
dev <- rep(0, length(label))<br>
df <- rep(0, length(label))<br>
for(k in (l:length(label)))<br>
if(sum(which[k, ]) == 0)<br>
glim.out <- glim(rep(1, nobs), y, n, error = "gaussian", link<br>
```

```
else {<br>
x.\text{mat} \leq -\text{ matrix}(x02[, \text{ which}[k,  ]], nrow = nobs,dimnames =<br>
list(NULL, names.arg[which[k, ]]))<br>
glim.out \leq -\text{ glim}(x.\text{mat}, y, n, \text{ error} = "gaussian", \text{ link} = "identity",<br>
scale = "pearson")
                 dev[k] < - glim.out$deviance[2]
                 df[k] <- glim.out$df[2]<br>bic[k] <- nobs*log(df[k]+(dev[k]/scale))<br>mse3[k]<-(dev[k])/(df[k]-1)<br>model.fits[[k]] <- matrix(rep(0, 2 * sum(which[k, ]) + 2),<br>ncol = 2)
            model.fits[[k]][, 1] <- glim.out$coef # CTV 7/95<br>model.fits[[k]][, 2] <- sqrt(diag(glim.out$var))<br># for loop
      }
            else { # ncol < 2<br>
nmod <- switch(ncol(x02),2,4)<br>
dev <- df <- bic <-mse3<- label <- rep(0, nmod)<br>
model.fits <- as.list(rep(0, nmod))<br>
which <- matrix(c(F, T, F, T, F, F, T, T), nmod, nmod/2)<br>
size <- c(0, 1, 1, 2)[1:nmo
 sep <- if(all(nchar(names.arg) == 1)) "" else ","<br>
nobs <- iength(y)<br>
ncases <- sum(n)<br>
for(k in 1:nmod) {<br>
if(sum(which[k, ]) == 0)<br>
glim.out <- glim(rep(1,nobs), y, n, error="gaussian", link = "identity",<br>
else {<br>
x.mat
            glim.out \langle -g \text{lim}(x \cdot \text{mat}, y, n, \text{error} = "gaussian", \text{link} = "identity", \text{scale} = "pearson" )}<br>dev[k] <- glim.out$deviance[2]
                  df[k] \leftarrow glim.out$df[2]<br>bic[k] \leftarrow nobs*log(df[k]+(dev[k]/scale))<br>mse3[k] \leftarrow (dev[k])/(df[k]-1)<br>label[k] \leftarrow paste(names.arq[which[k, ]], collapse = sep)
```

```
if(k == 1)label[k] < - "NULL"
    model.fits[[k]][, 1] < - glim.out$coef
    model.fits[[k]][, 2] \leftarrow sqrt(diag(glim.out\$var))\cdot\overline{\phantom{a}}
```
/\*คัดเลือกตัวแบบด้วยวิธีการ Occam's Window\*/

```
occam <- bic - min(bic) < 2 * log(OR)dev \leftarrow dev[occam]df \leftarrow df [occam]
size \leftarrow size[occam]label <- label [occam]
which \leq matrix (which [occam, , drop=F], nrow = sum (occam))
bic <- bic[occam]
mse3<-mse3[occam]
model.fits <- model.fits[occam]
```
### Order models in descending order of posterior probability

/\*จัดเรียงค่า BIC จากน้อยไปหามาก\*/

```
order.bic <- order(bic, size, label)
dev <- dev[order.bic]
df \leftarrow df[order,bic]size <- size[order.bic]
label <- label[order.bic]
which \leq matrix (which [order.bic, , drop=F ], nrow = sum (occam))
bic <- bic[order.bic]
mse3<-mse3[order.bic]
model.fits <- model.fits[order.bic]
```
### Apply the second rule to eliminate models with better ones nested within them.

**/'คัดเลือกตัวแบบด้วยวิธีการ Occam's Window\*/**

```
if(strict) {<br>
n \mod \leq -\text{ length}(\text{bic})<br>
\text{occam} \leq -\text{rep}(T, n \mod)for (k in (2:nmod)) {<br>for(j in (1:(k - 1))) {<br>which.diff \leq which[k, ] - which[j, ]
           if (all (which. diff > = 0))Occam[k] <- F
           }
       }
       dev <- dev[Occam]
       df <- df[Occam]
       size <- size[Occam]
       label \leftarrow label[occam]<br>which \leftarrow which[occam, ,drop=F ]<br>bic \leftarrow bic[occam]
       mse3<-mse3[Occam]
       model.fits < -model.fits [occam]}
mmsel<-msel<br>mmse2<-mse[1]
mmse3<-mse3[1]<br>sim1<-sim1+mmse1
sim2<-sim2+mmse2<br>sim3<-sim3+mmse3
cat("number of loop:", L, fill=T)
}
/'คำนวณหาค่า AMSE ทั้ง 3 เกณฑ์*/
aBW<-sum(siml)/loop<br>aAIC<-sum(sim2)/loop<br>aBIC<-sum(sim3)/loop<br>print(cbind(aBW,aAIC,aBIC))
}
                                            /'จบการทำงานของโปรแกรม*/
```
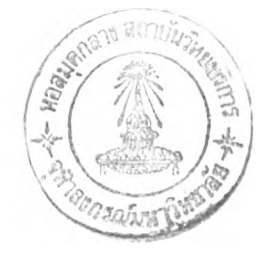

159

## ประวัติผู้เขียนวิทยานิพนธ์

**นายพจนา แววสวัสดี้ เกิดเมื่อวันที่ 19 กรกฎาคม2519 ที่จ.พังงา สำเร็จการสีกษ'า ปริญญาตรีวิทยาศาสตร์บัณฑิต สาขา สถิติประยุกต์ จาก คณะวิทยาศาสตร์ มหาวิทยาลัย หอการค้าไทย เมื่อ พ.ศ.2540 เข้าสืกษาต่อในระดับปริญญามหาบัณฑิต สาขาสถิติ ภาควิขา สถิติ คณะพาณิชยศาสตร์และการบัญชี จุฬาลงกรณ์มหาวิทยาลัย เมื่อ พ.ศ.2541**